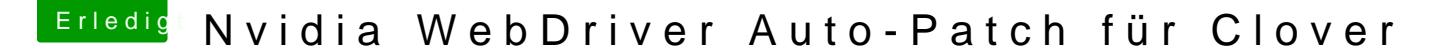

Beitrag von Thogg Niatiz vom 21. Februar 2018, 17:38

Ich kann bestätigen, dass das funktioniert.

Scheinbar wird der WebDriver nicht verwendet, da die Versionsprüfung feh Meldung kann man aber getrost ignorieren...

...denn der WebDriver ist weiterhin geladen, Grafikbeschleunigung etc. fun nach dem macOS Update auf 10.13.3 17D102, vor dem zugehörigen WebDrive Nach Installation des heute veröffentlichten WebDriver Updates ist "offiziell" geladen und somit die Fehlermeldung vom Anfang verschwunden.

Damit sind andere manuelle Patchmethoden wie "Webdriver All Versio obsolet (vorausgesetzt der Patch greift auch bei zukünftigen WebDriver Ver sehen )

## Code

- $1. <$ dict>
- 2.<key>Disabled</key><false/>
- 3.<key>Find</key><data>TlZEQVJlcXVpcmVkT1MA</data>
- 4.<key>InfoPlistPatch</key><false/>
- 5.<key>Name</key><string>NVDAStartupWeb</string>
- 6.<key>Replace</key><data>AAAAAAAAAAAAAAAAAAAA</data>
- $7. <$ /dict>

// Edit: hab den Threadtitel angepasst, um ihn etwas offizieller zu machen